Use this page to set up your Barracuda Backup appliance. The Barracuda Backup appliance must be linked online before backups can be initiated. See the following articles for details on linking and unlinking a Barracuda Backup appliance:

- [Activate the Barracuda Backup Appliance](http://campus.barracuda.com/doc/78155547/)
- [Activate the Barracuda Backup Vx](http://campus.barracuda.com/doc/78155552/)

Barracuda Backup

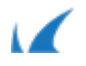